## **NWFSC Computer Tech 2017, Schedule of Events, Saturday, January 28, 2017**

Registration: 7:30 - 8:00, Student Services Center– Ground Floor Next to Cafeteria Cafeteria: 8:00 am - 8:45 am Keynote: "App Talks" by Hewie Poplock

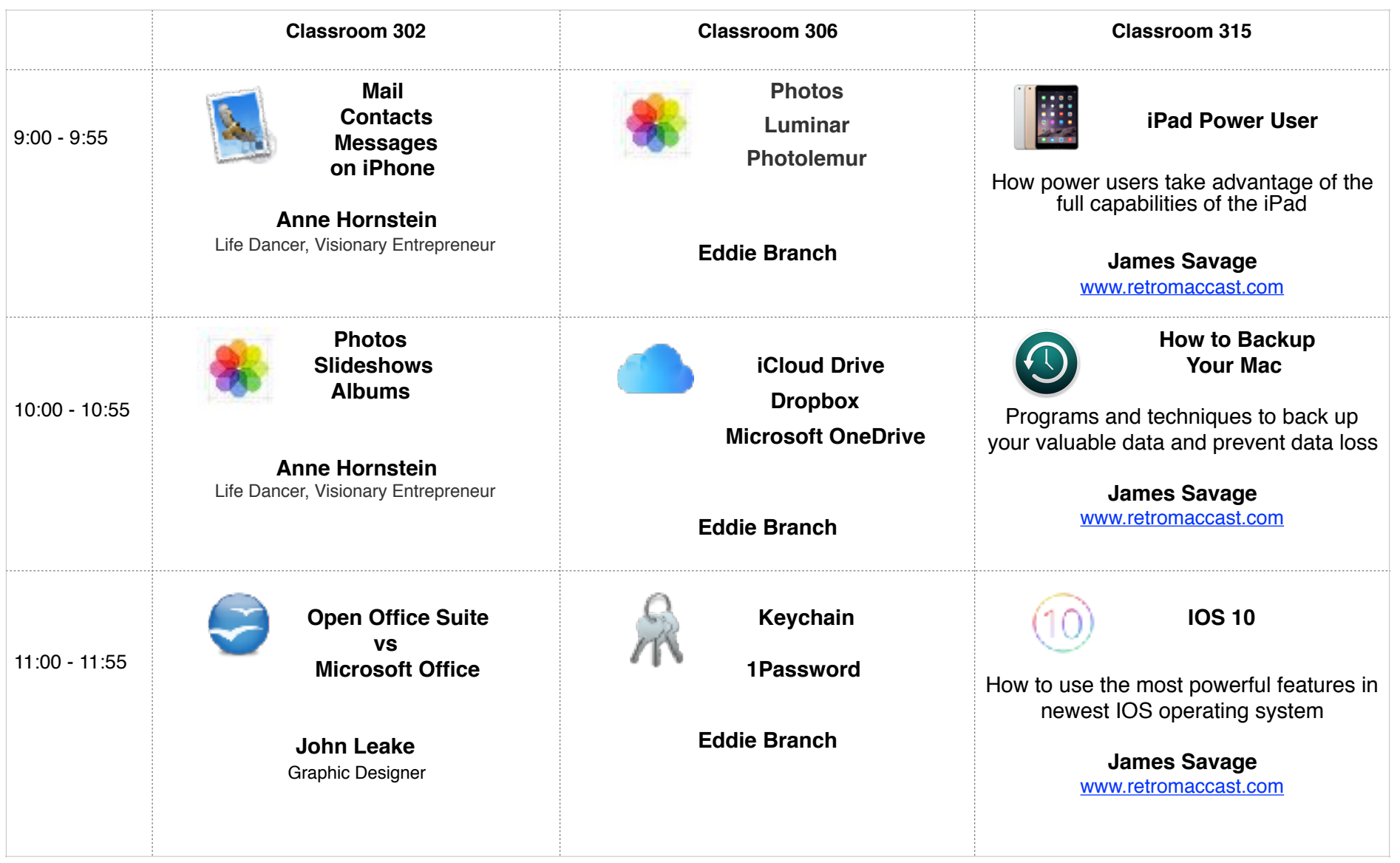

## **NWFSC Computer Tech 2017, Schedule of Events, Saturday, January 28, 2017**

Registration: 7:30 - 8:00, Student Services Center– Ground Floor Next to Cafeteria Cafeteria: 8:00 am - 8:45 am Keynote: "App Talks" by Hewie Poplock

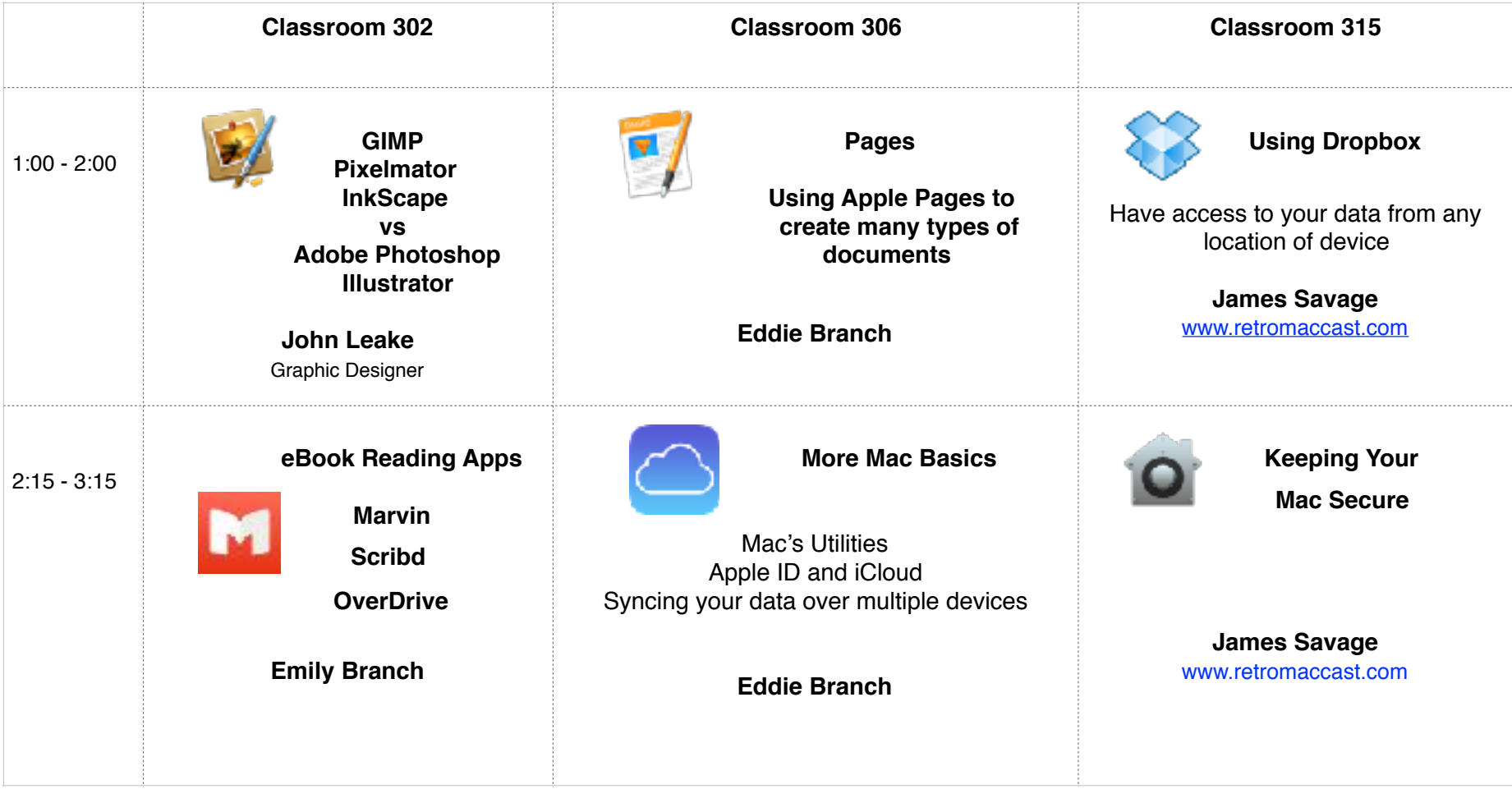